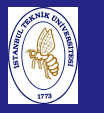

**Introduction**  to Scientificand Engineering Computing,BIL108E

## INTRODUCTION TO SCIENTIFIC &ENGINEERING COMPUTINGBIL 108E, CRN24023

Dr. S. Gökhan Karaman

Technical University of Istanbul

April 12, <sup>2010</sup>

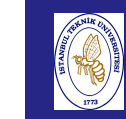

### Tentative Course Schedule, CRN <sup>24023</sup>

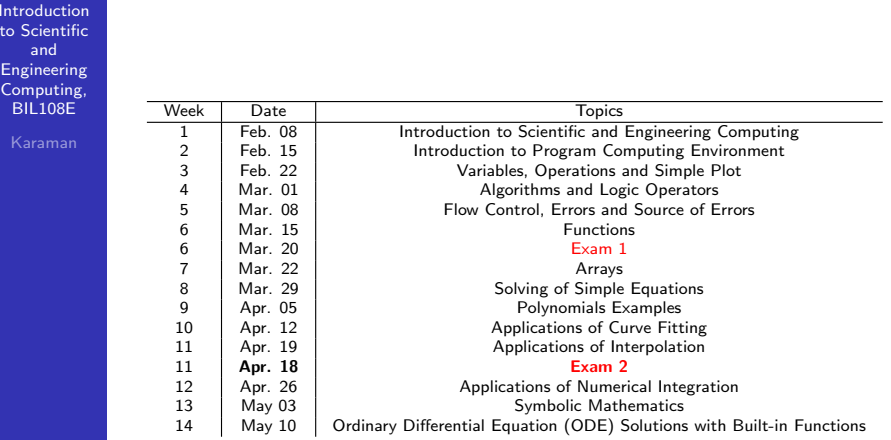

## LECTURE  $# 10$

Introduction to Scientificand Engineering Computing,BIL108E

LECTURE  $# 10$ 

#### NUMERICAL APPROXIMATION

- <mark>1</mark> NUMERICAL DIFFERENTIATION
	- <mark>1</mark> FORWARD FINITE DIFFERENCE
	- 2 BACKWARD FINITE DIFFERENCE
	- 3 CENTERED FINITE DIFFERENCE
- 2 NUMERICAL INTEGRATION
	- <mark>1</mark> MIDPOINT QUADRATURE
	- <mark>2</mark> TRAPEZOIDAL QUADRATURE
	- <mark>3</mark> SIMPSON QUADRATURE
	- 4 GAUß–LEGENDRE FORMULA
	- <mark>5</mark> ADAPTIVE SIMPSON FORMULA

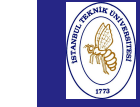

**Introduction**  to Scientificand Engineering Computing,BIL108E

### NUMERICAL APPROXIMATION

### NUMERICAL INTEGRATION AND DIFFERENTIATION

- To integrate a generic function, it is not possible to find a closed form of the primitive function.
- When a primitive is known, its use might not be easy.

$$
f(x) = \cos(4x) \cos(3\sin(x))
$$

$$
\int_{0}^{\pi} f(x) dx = \pi \left(\frac{3}{2}\right) \sum_{k=0}^{\infty} \frac{(-9/4)^k}{k!(k+4)!}
$$

- Calculation on experimental measurements.
- **Use numerical methods to approximate the** differentiation or integration.

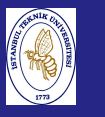

Introduction to Scientificand Engineering Computing,BIL108E

Karaman

### APPROXIMATION OF FUNCTION DERIVATIVES

- Consider a function  $f:[a,b]\longrightarrow \mathbb{R}$
- Find an approximation of the first derivative( $f'$ ) of f at a generic point  $\bar{x}$  in interval  $(a, b)$ .

$$
\Delta f^+(\bar{x}) = \frac{f(\bar{x} + h) - f(\bar{x})}{h}
$$

- is an approximation of  $f'(\bar{x})$ , for  $h$  sufficiently small and positive <sup>h</sup>. FORWATION OF FUNCTION DERIVATIVES<br>
Consider a function  $f : [a, b] \longrightarrow \mathbb{R}$ <br>
Find an approximation of the first derivative( $f'$ ) of  $f$  at a<br>
generic point  $\bar{x}$  in interval  $(a, b)$ .<br>  $\Delta f^+(\bar{x}) = \frac{f(\bar{x} + h) - f(\bar{x})}{h}$ <br>
is an a
- The above approximation is defined as FORWARD FINITE DIFFERENCE

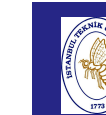

## APPROXIMATION OF FUNCTION DERIVATIVES

#### APPROXIMATION OF FUNCTION DERIVATIVES

- $\blacksquare$  To estimate the error, check the difference between the real value and approximation
- **With using Taylor series**

$$
f(\bar{x}+h)=f(\bar{x})+hf'(\bar{x})+\frac{h^2}{2}f''(\xi)
$$

Here  $\xi$  is in the interval  $(\bar{x}, \bar{x} + h)$ 

Then the forward finite difference is

$$
\Delta f^+(\bar{x}) = f'(\bar{x}) + \frac{h}{2}f''(\xi)
$$

 $\Delta f^{+}(\bar{\mathsf{x}})$  is a first order approximation of  $f'(\bar{\mathsf{x}})$ 

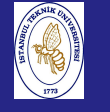

# APPROXIMATION OF FUNCTION DERIVATIVES

 $Introduction$  to Scientificand Engineering Computing,BIL108E

Karaman

APPROXIMATION OF FUNCTION DERIVATIVES

With a similar procedure for a sufficiently small and negative *h* .

$$
\Delta f^{-}(\bar{x}) = \frac{f(\bar{x}) - f(\bar{x} - h)}{h}
$$

This is called BACKWARD FINITE DIFFERENCE

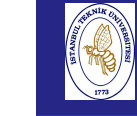

## APPROXIMATION OF FUNCTION DERIVATIVES

**Introduction**  to ScientificandEngineering

 Computing,BIL108E

### APPROXIMATION OF FUNCTION DERIVATIVES

CENTERED FINITE DIFFERENCE

$$
\Delta f(\bar{x}) = \frac{f(\bar{x} + h) - f(\bar{x} - h)}{2h}
$$

This formula provides second –order approximation**Error** estimation

$$
f'(\bar{x}) - \Delta f(\bar{x}) = \frac{h^2}{12} (f'''(\xi) + f'''(\eta))
$$

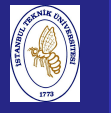

Introduction to Scientificand Engineering Computing,BIL108E

Karaman

#### APPROXIMATION OF FUNCTION DERIVATIVES

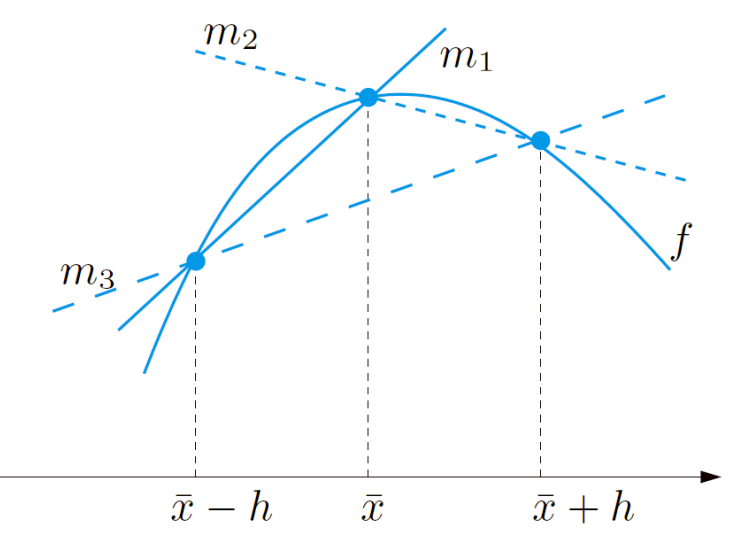

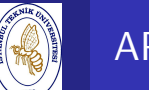

## APPROXIMATION OF FUNCTION DERIVATIVES

#### **Introduction**  to ScientificandEngineering

 Computing,BIL108E

#### APPROXIMATION OF FUNCTION DERIVATIVES

- When  $\bar{x} = x_i$  and  $x_i = x_0 + i h$ with  $h > 0$ ,  $f'(x_i)$  is approximated with
	- **FORWARD FINITE DIFFERENCE**
	- **BACKWARD FINITE DIFFERENCE**
	- CENTERED FINITE DIFFERENCE

# APPROXIMATION OF FUNCTION DERIVATIVES

 $Introduction$  to Scientificand Engineering Computing,BIL108E

Karaman

### APPROXIMATION OF FUNCTION DERIVATIVES

Note: With the centered finite difference approximation, the centered formula cannot be used at beginning andending points of interval. For this points use

 $\frac{1}{2h}[-3f(x_0)+4f(x_1)-f(x_2)]$  at  $x_0$  $\frac{1}{2h} [3f(x_n) - 4f(x_{n-1}) + f(x_{n-2})]$  at  $x_n$ 

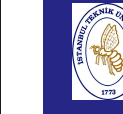

**Introduction**  to Scientificand Engineering Computing,BIL108EKaraman

## APPROXIMATION OF FUNCTION DERIVATIVES

#### EXAMPLE:

The height  $q(t)$  reached at time  $t$  by a fluid in a straight cylinder of radius  $R = 1m$  with a circular hole of radius  $r = 0.1m$  on the bottom, has been measured every 5 seconds <sup>y</sup>ielding the following values

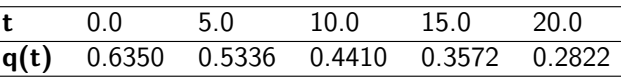

We want to compute an approximation of the emptying velocity $q(t)$  of the cylinder, then compare it with the one predicted by Torricelli's law:  $q'(t) = -\gamma (r/R)^2 \sqrt{g q(t)}$ ,

where  $\boldsymbol{g}$  is the gravitational acceleration and  $\gamma=0.6$  is a correction factor.

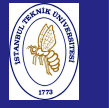

Introduction to Scientificand Engineering Computing,BIL108E

#### EXAMPLE:

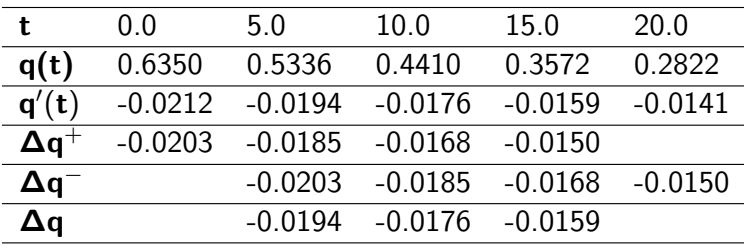

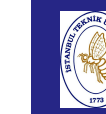

## APPROXIMATION OF FUNCTION DERIVATIVES

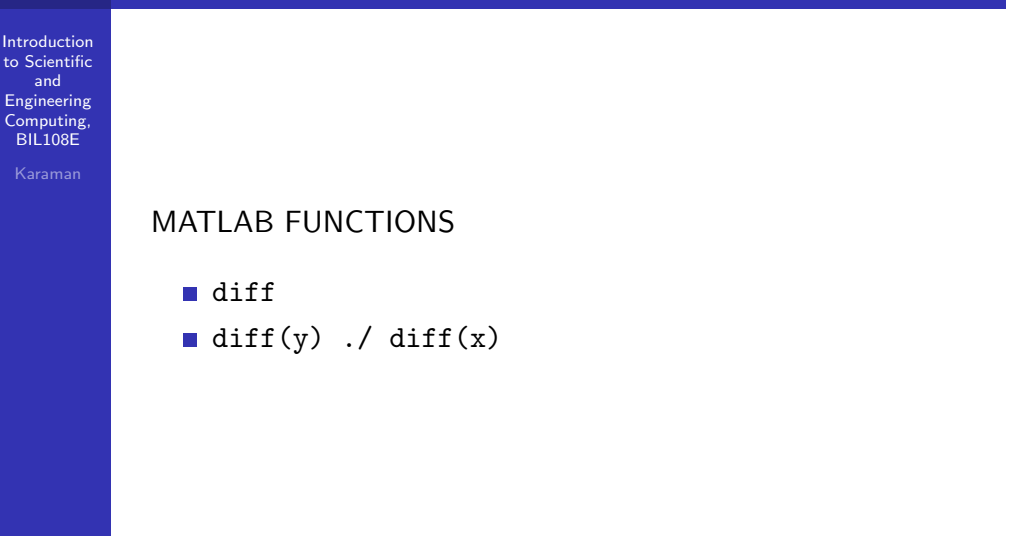

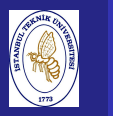

# APPROXIMATION OF FUNCTION DERIVATIVES

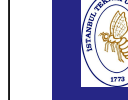

## APPROXIMATION OF FUNCTION DERIVATIVES

#### Introductionto Scientific

andEngineering

#### **FXAMPLE** ·

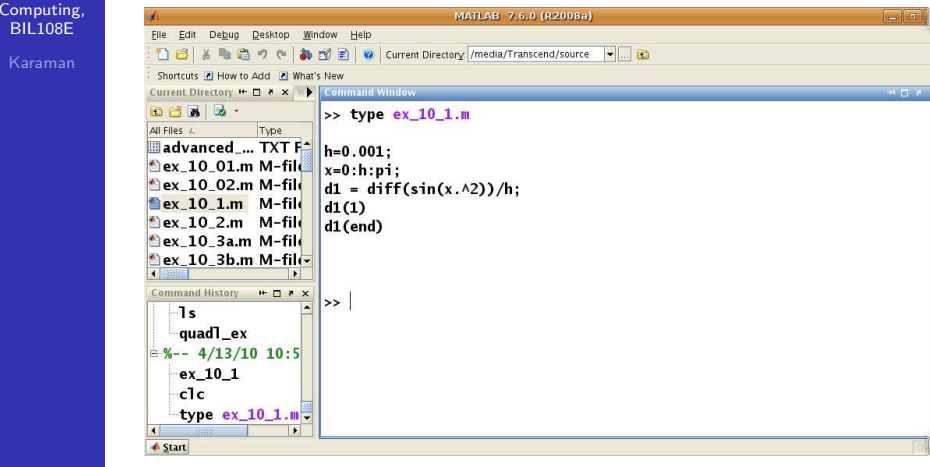

MATLAB FUNCTIONS cont'd.

 $\left| \right\rangle$  help diff

```
DIFF Difference and approximate derivative.
```
- DIFF(X), for a vector X, is  $[X(2)-X(1) X(3)-X(2) ... X(n)-X(n-1)].$  $DIFF(X)$ . for a matrix X, is the matrix of row differences.  $[X(2:n,:)-X(1:n-1,:)]$ .
- $DIFF(X)$ . for an N-D array X, is the difference along the first non-singleton dimension of X.
- $DIFF(X, N)$  is the N-th order difference along the first non-singleton dimension (denote it by DIM). If  $N >= size(X, DIM)$ , DIFF takes successive differences along the next non-singleton dimension.  $DIFF(X, N, DIM)$  is the Nth difference function along dimension  $DIM.$ If  $N >= size(X, DIM)$ , DIFF returns an empty array.

#### Examples:

 $h = .001; x = 0:h:pi;$ diff(sin(x.^2))/h is an approximation to  $2 * cos(x.^2). *x$ diff( $(1:10) \cdot \wedge 2$ ) is 3:2:19

If  $X = 1375$ 

and Engineering Computing,BIL108E

Introductionto Scientific

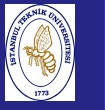

Introduction to Scientificand Engineering Computing,BIL108E

### EXAMPLE :

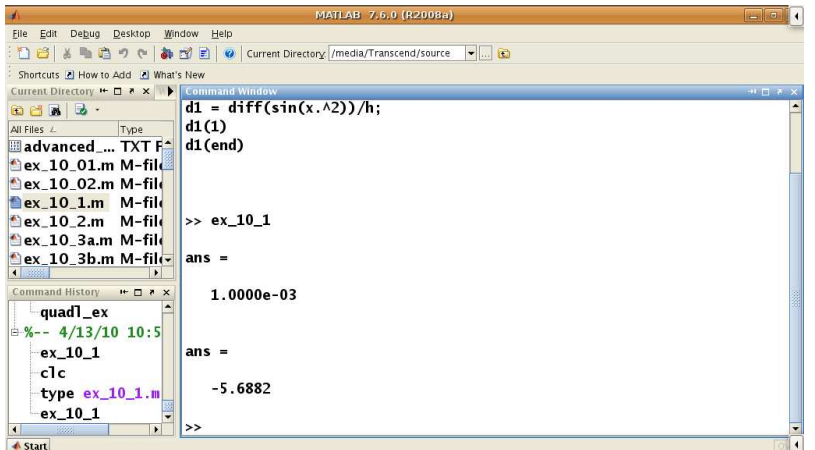

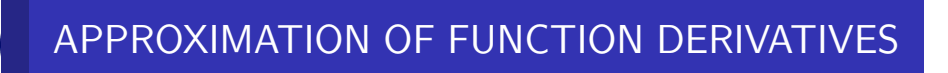

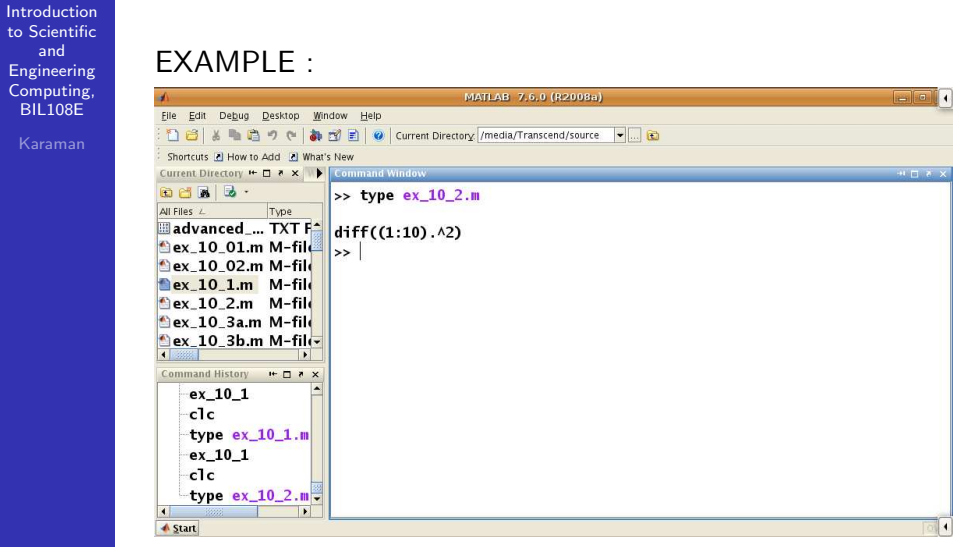

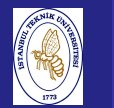

# APPROXIMATION OF FUNCTION DERIVATIVES

#### to ScientificandEngineering

EXAMPLE :

 Computing,BIL108E

Introduction

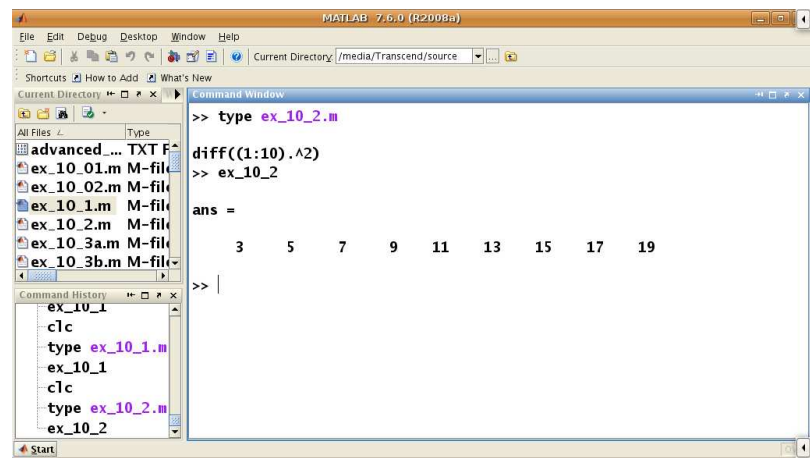

Engineering

 $BIL10$ 

Intro

Eng  $C$ on  $B1$ 

## APPROXIMATION OF FUNCTION DERIVATIVES

#### Introduction to Scientificand

#### EXAMPLE :

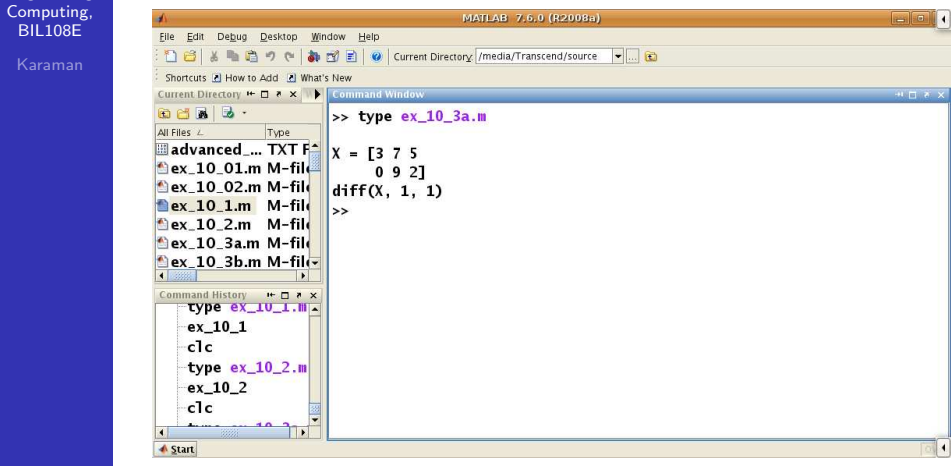

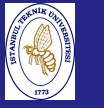

Introduction to Scientificand Engineering Computing,BIL108E

### EXAMPLE :

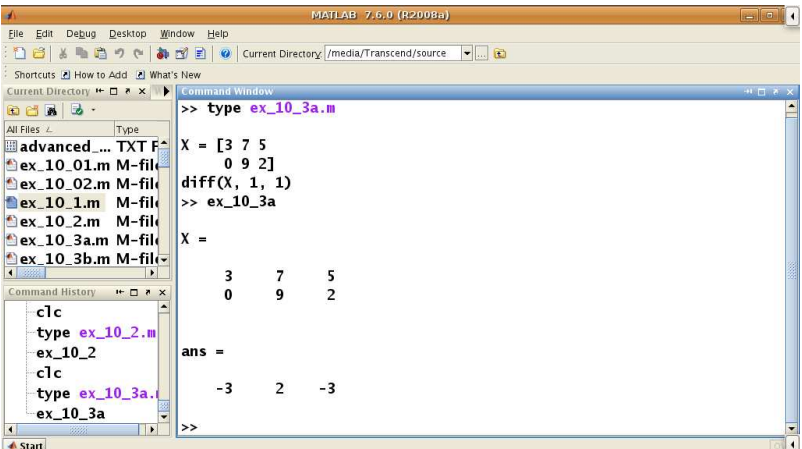

# APPROXIMATION OF FUNCTION DERIVATIVES

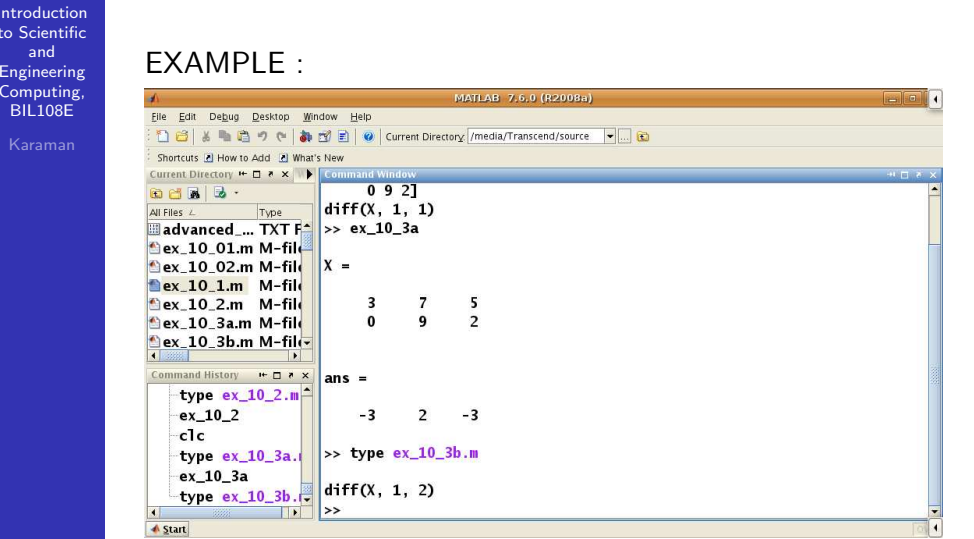

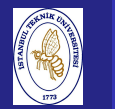

# APPROXIMATION OF FUNCTION DERIVATIVES

Introduction to Scientificand Engineering Computing,BIL108E

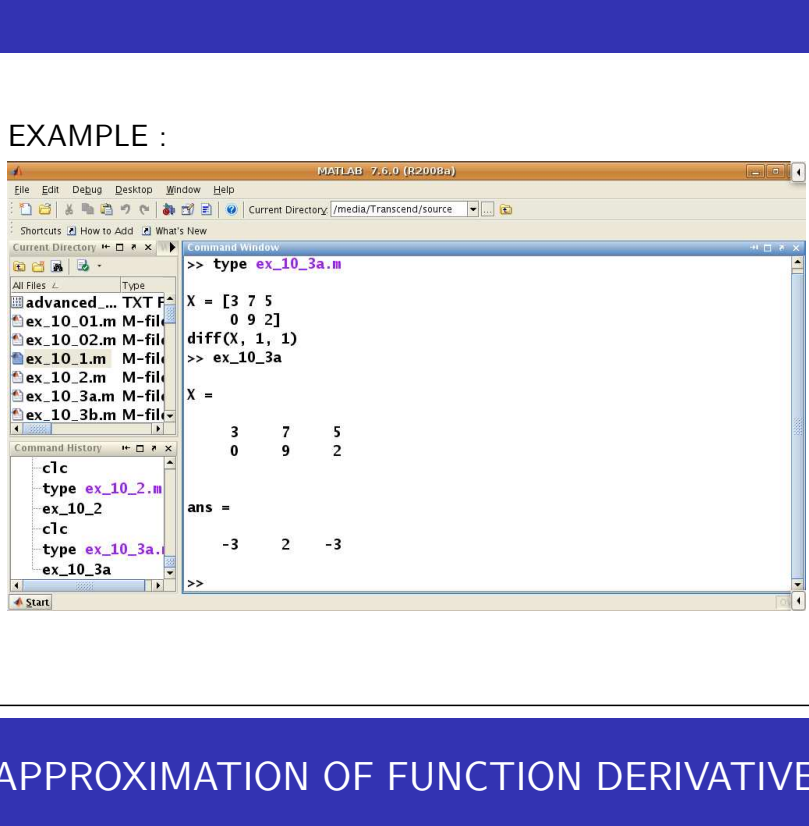

Introdu to Scie and

Comp  $BIL10$ 

## APPROXIMATION OF FUNCTION DERIVATIVES

#### Introduction to Scientificand

Engineering

 $BIL108$ 

#### EXAMPLE :

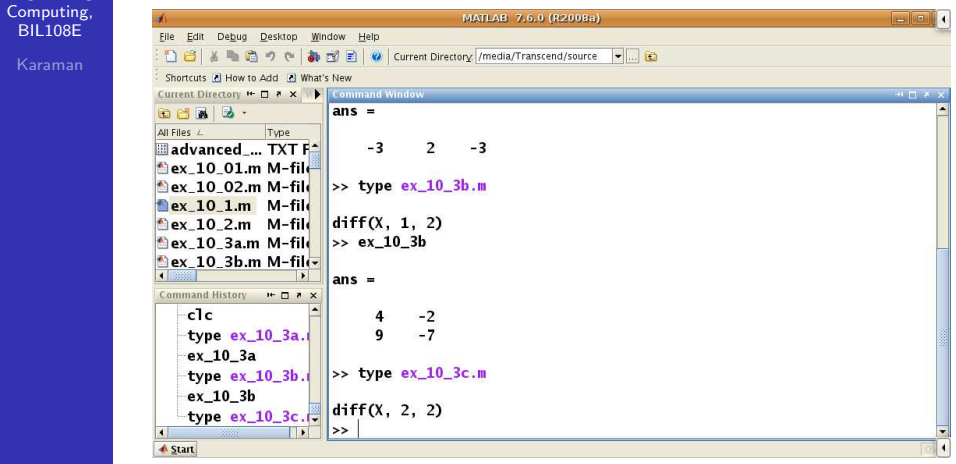

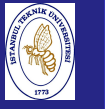

Introduction to Scientificand Engineering Computing,BIL108E

#### EXAMPLE : MATLAB 7.6.0 (R2008 File Friit Debug Deskton Window Help : 1 台 & ■ 白 ゥ e | あ 刊 目 | @ | Current Directory /media/Transcend/source | - | ... | 面 Shortcuts [2] How to Add [2] What's New Current Directory # 0 2 X | | Comp  $>> ex$  10 3b All Files Time  $\frac{1}{2}$  advanced ... TXT  $F^{\perp}$  ans = ex 10 01 m M-file ex\_10\_02.m M-file  $\overline{4}$  $-2$ ex\_10\_1.m M-file  $9$  $-7$

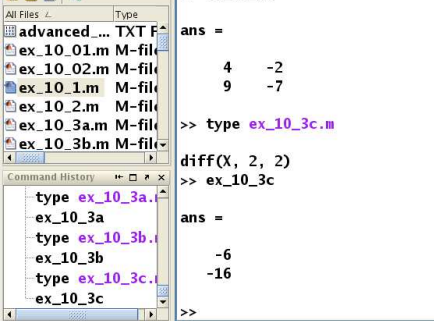

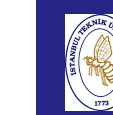

Introd to Scie andEngine Comp  $BIL10$ Kara

## APPROXIMATION OF FUNCTION DERIVATIVES

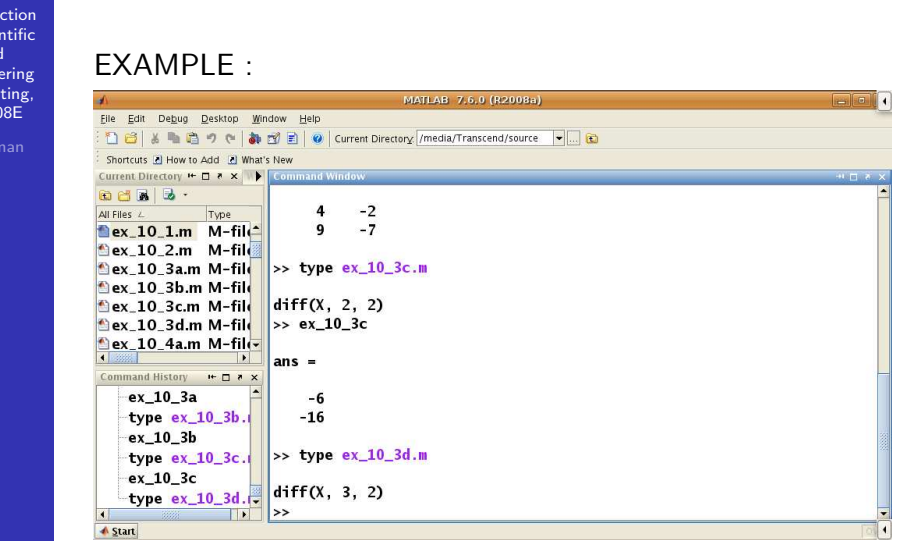

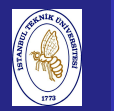

**A** Start

# APPROXIMATION OF FUNCTION DERIVATIVES

 to Scientificand Engineering Computing,BIL108E

Introduction

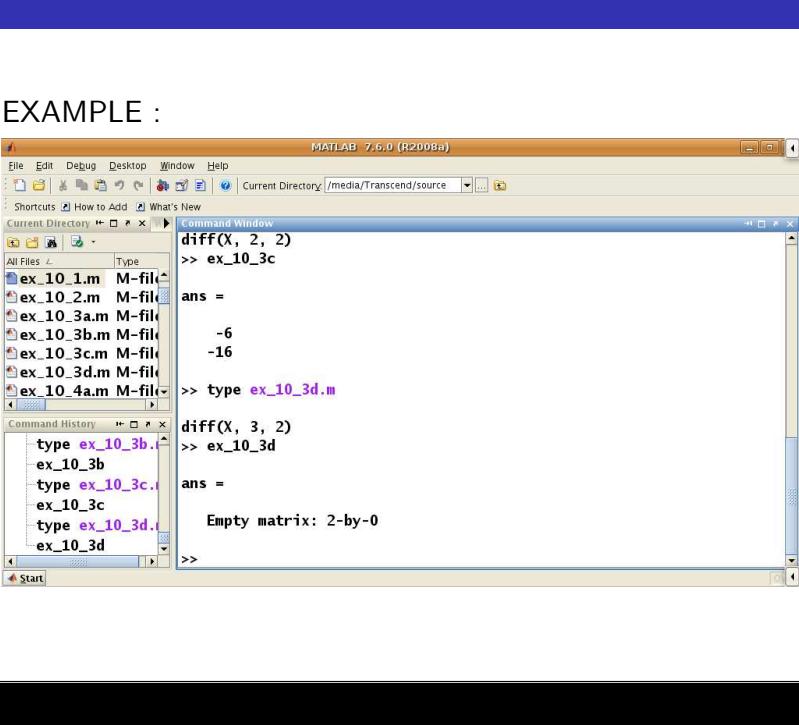

# APPROXIMATION OF FUNCTION DERIVATIVES

#### Introductionto Scientific

andEngineering

**BIL1** 

#### EXAMPLE :

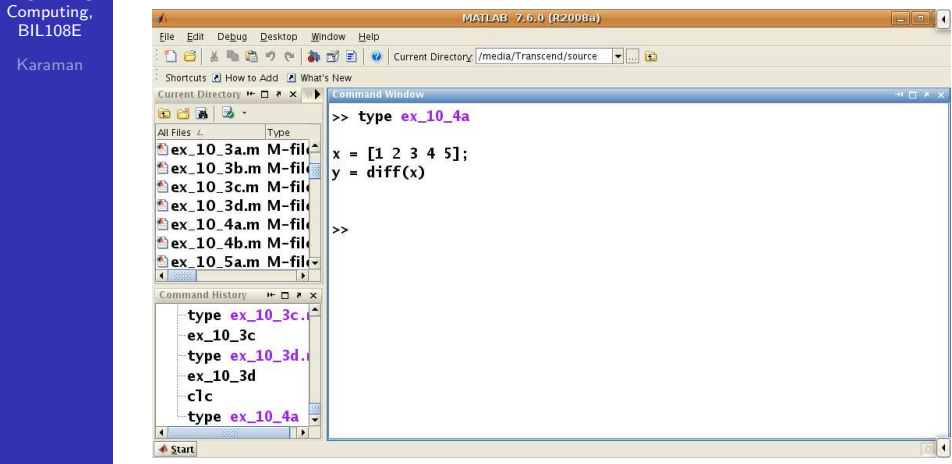

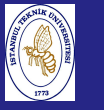

Introduction to Scientificand Engineering Computing,BIL108E

### EXAMPLE :

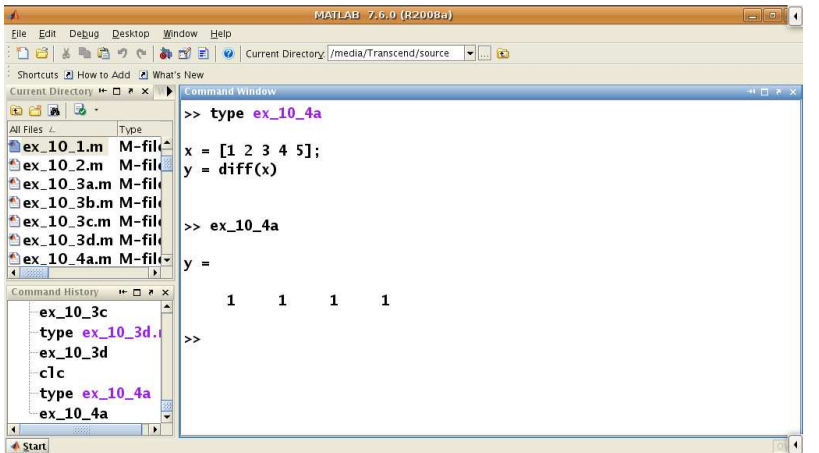

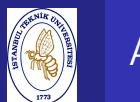

Introd to Scie and

Compu BIL10 Kara

## APPROXIMATION OF FUNCTION DERIVATIVES

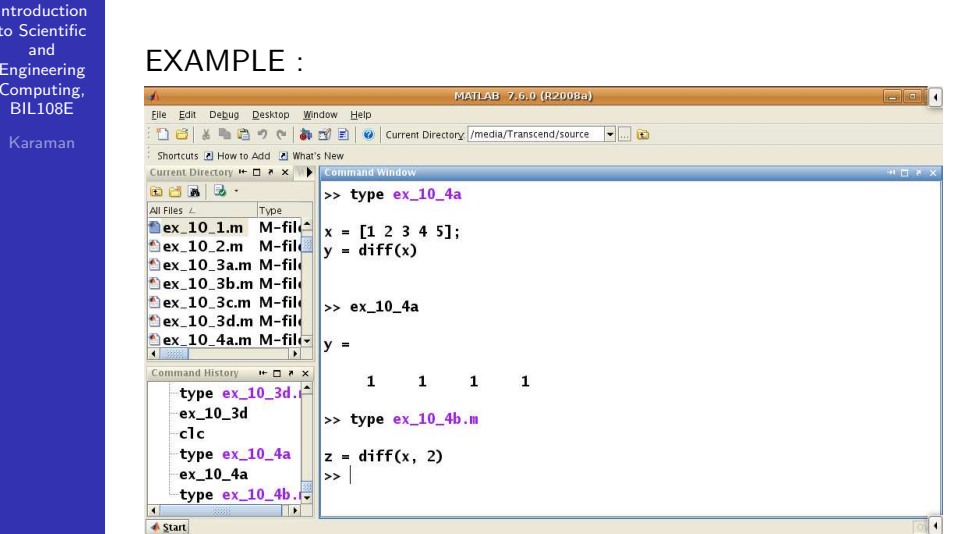

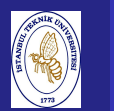

# APPROXIMATION OF FUNCTION DERIVATIVES

Introduction to Scientificand Engineering Computing,BIL108E

### $FXAMPI F.$

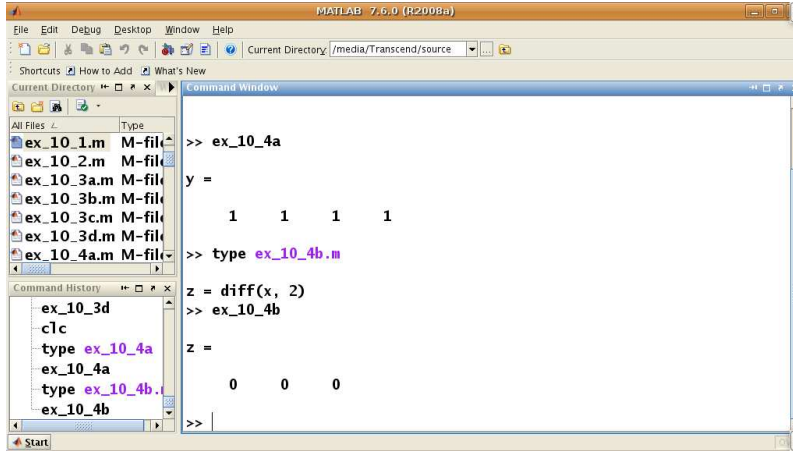

Introduction to Scientificand Engineering Computing,BIL108EKaraman

## APPROXIMATION OF FUNCTION INTEGRALS

#### QUADRATURE

- The word "quadrature" reminds us an elementary technique for finding the area under the curve.
- Plot the function on graph paper and **count the number of little squares** that lie underneath the curve.

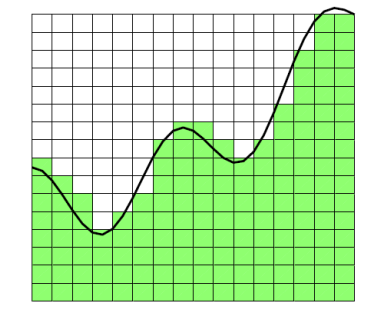

Area under the curve is counted / calculated.

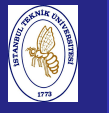

Introduction to Scientificand Engineering Computing,BIL108E

### APPROXIMATION OF INTEGRALS

Numerical Methods for approximating the integral

$$
I(f) = \int_{a}^{b} f(x) dx
$$

Here  $\emph{f}$  is an arbitrary continuous function

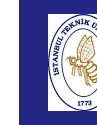

# APPROXIMATION OF INTEGRALS

#### **Introduction**  to Scientificand Engineering Computing,BIL108E

#### APPROXIMATION OF INTEGRALS

- **Midpoint Quadrature**
- **Trapezoidal Quadrature**
- Simpson Quadrature
- Gauß–Legendre Formula
- **Adaptive Simpson Formula**

# APPROXIMATION OF INTEGRALS

**Introduction**  to Scientificand Engineering Computing,BIL108E

APPROXIMATION OF INTEGRALS

#### Newton–Cotes equation

- Define the function  $f(x)$  as an approximation with polynom  $P(x)$ , and use it on an equally partitioned interval  $(a, b)$ .
- Calculation with this method is also named as composite quadrature.

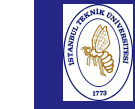

## APPROXIMATION OF INTEGRALS

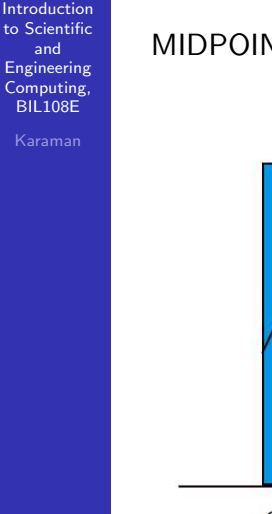

# MIDPOINT QUADRATURE

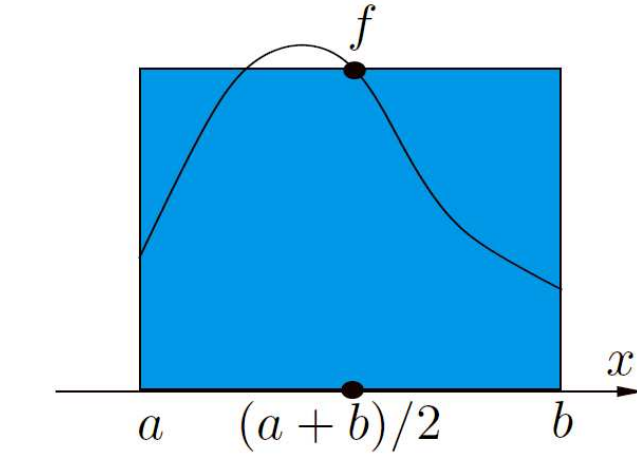

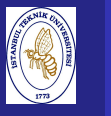

#### **Introduction**  to Scientificand Engineering Computing,BIL108E

### MIDPOINT QUADRATURE

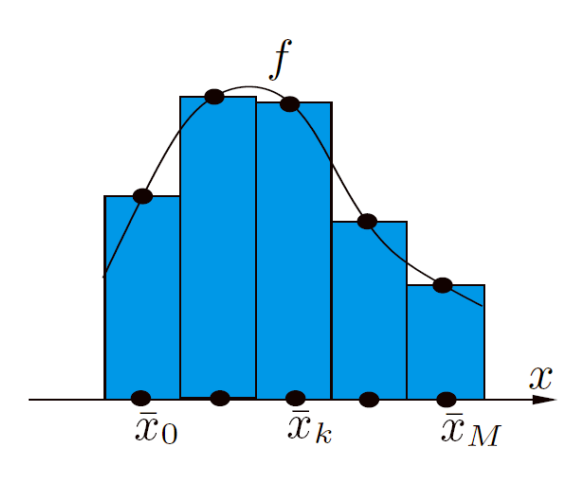

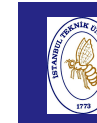

## APPROXIMATION OF INTEGRALS

#### Introduction to Scientificand EngineeringComputing,

BIL108E

#### MIDPOINT QUADRATURE

- Approximate the integral  $I(f)$  for the interval [a, b]
- Divide the interval  $I_k = [x_{k-1}, x_k]$  for  $k = 1, \ldots, M$  into  $\text{subinterval}_k$ subintervals.

$$
x_k = a + kH, k = 0, \ldots, M \text{ and } H = (b - a)/M
$$

$$
I(f) = \sum_{k=1}^{M} \int_{I_k} f(x) dx
$$

#### Introductio to Scientificand Engineering Computing,BIL108E

# APPROXIMATION OF INTEGRALS

### MIDPOINT QUADRATURE

- Approximate the function  $f$  with a polynomial  $\bar{f}$  on  $I_k$
- $\bar{x_k} = \frac{x_{k-1}-x_k}{2}$
- $I_{mp}^c(f) = H \sum_{k=1}^M f(\bar{x_k})$ This is calledCOMPOSITE MIDPOINT QUADRATURE
- Second –order approximate with respect to  $H$

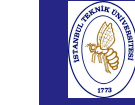

## APPROXIMATION OF INTEGRALS

#### **Introduction**  to ScientificandEngineering

 Computing,BIL108E

#### CLASSIC MIDPOINT FORMULA

Here the number of partitions  $M=1$ .

$$
I_{mp}(f)=(b-a)f((a+b)/2)
$$

Estimated error,

$$
I(f) - I_{mp}(f) = \frac{(b-a)^3}{24}f''(\xi)
$$

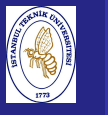

Introduction to Scientificand EngineeringComputing, BIL108E

### TRAPEZOIDAL QUADRATURE

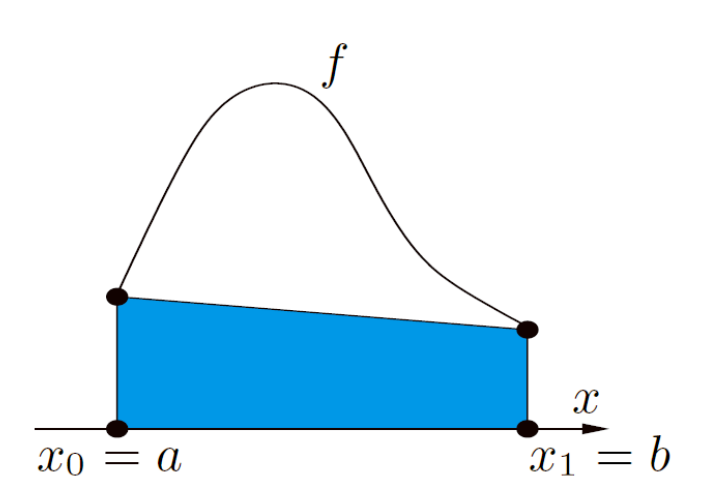

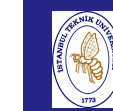

## APPROXIMATION OF INTEGRALS

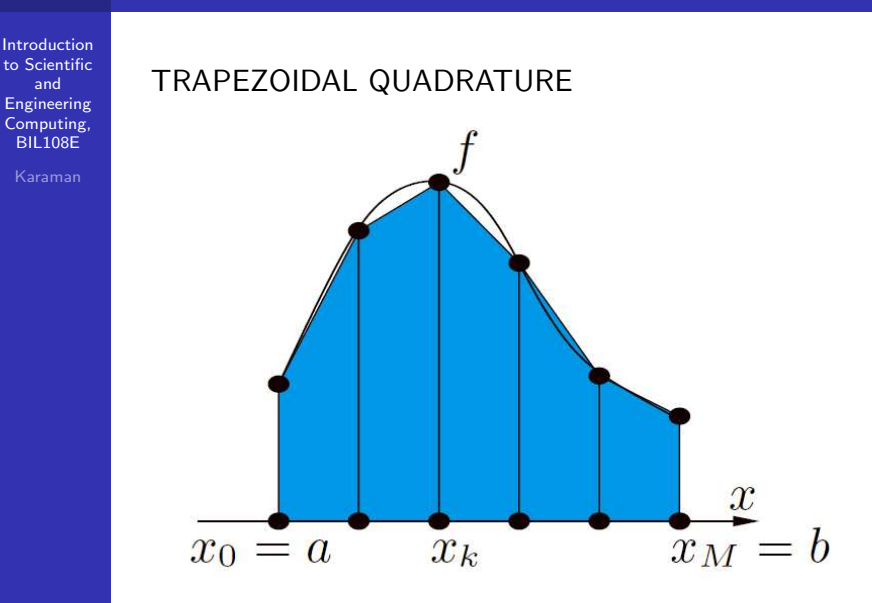

# APPROXIMATION OF INTEGRALS

**Introduction**  to Scientificand EngineeringComputing, BIL108E

### TRAPEZOIDAL QUADRATURE

Calculation is done with the area of <sup>a</sup> trapezoidal.

$$
I_t^c(f) = \frac{H}{2} \sum_{k=1}^M (f(x_k) + f(x_{k-1})) = \frac{H}{2} (f(a) + f(b)) + H \sum_{k=1}^{M-1} f(x_k)
$$

$$
I_t(f) = \frac{b-a}{2}(f(a) + f(b))
$$

# APPROXIMATION OF INTEGRALS

#### Introduction to ScientificandEngineering

Computing, BIL108E

#### SIMPSON QUADRATURE

Approximate the function by <sup>a</sup> parabola. This rule can be applied to the even number of segments (odd number of points).

$$
I_{s}^{c}(f) = \frac{H}{6} \sum_{k=1}^{M} (f(x_{k-1}) + 4f(\bar{x}_{k}) + f(x_{k}))
$$

$$
I_{s}(f) = \frac{b-a}{6} (f(a) + 4f((a+b)/2) + f(b))
$$

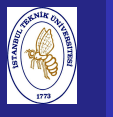

Introduction to Scientificand Engineering Computing,BIL108E

#### APPROXIMATION OF INTEGRALS**Midpoint rule Trapezoid rule**

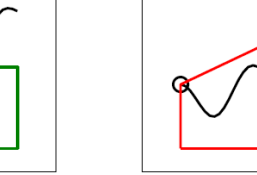

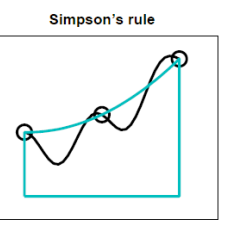

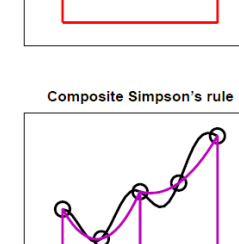

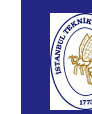

## APPROXIMATION OF INTEGRALS

**Introduction**  to Scientificand Engineering Computing,BIL108E

INTERPOLATORY QUADRATURESGAUß–LEGENDRE FORMULA

> $I_{appr}(f) = \sum_{n=1}^{n}$ j=0 $\alpha_j f(y_j)$

- $\alpha_j$ : quadrature weights
- $y_j$ : quadrature nodes

## APPROXIMATION OF INTEGRALS

**Introduction**  to Scientificand Engineering Computing,BIL108E

### MATLAB FUNCTIONS

- trapz : Uses areas of trapezoidals.
- cumtrapz : Uses composite trapezoidal quadrature
- quad : Uses the adaptive Simpson quadrature algorithm.
- quadl : Uses Gauß–Legendre Formula

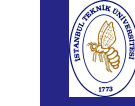

## APPROXIMATION OF INTEGRALS

#### Introduction to Scientificand

 Engineering Computing,BIL108E

#### trapz

#### >> help trapz

TRAPZ Trapezoidal numerical integration.

 $Z = TRAPZ(Y)$  computes an approximation of the integral of Y via the trapezoidal method (with unit spacing). To compute the integral for spacing different from one, multiply Z by the spacing increment.

For vectors, TRAPZ(Y) is the integral of Y. For matrices, TRAPZ(Y) is a row vector with the integral over each column. For N-D arrays. TRAPZ(Y) works across the first non-singleton dimension.

 $Z = TRAPZ(X, Y)$  computes the integral of Y with respect to X using the trapezoidal method. X and Y must be vectors of the same length, or X must be a column vector and Y an array whose first non-singleton dimension is length(X). TRAPZ operates along this dimension.

 $Z = TRAPZ(X, Y, DIM)$  or  $TRAPZ(Y, DIM)$  integrates across dimension DIM of Y. The length of X must be the same as size(Y,DIM)).

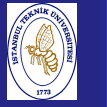

Introduction to Scientificand Engineering Computing,BIL108E

File Edit 108

Shortcuts Current Dir 800  $AI Files$ 

ex\_10\_4a.m M-file

ex\_10\_4b.m M-file ex\_10\_5a.m M-file ex\_10\_5b.m M-file Command History # ロ > x -type  $ex_10_4a$  $ex_10_4a$ type  $ex_10_4b$ .  $ex_10_4b$  $clc$ 

type  $ex_10_5a.$ 

 $\mathbf{E}$ 

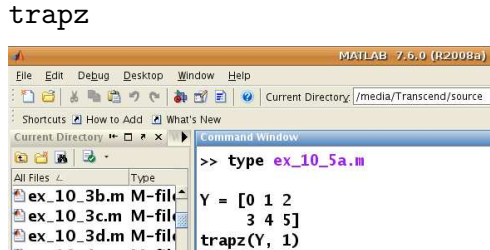

 $\rightarrow$ 

 $\overline{\mathbf{F}^{\mathbf{u}}_{\mathbf{u}}}$ 

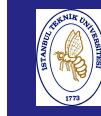

Comput

# APPROXIMATION OF INTEGRALS

Introduction to Scientifictrapz

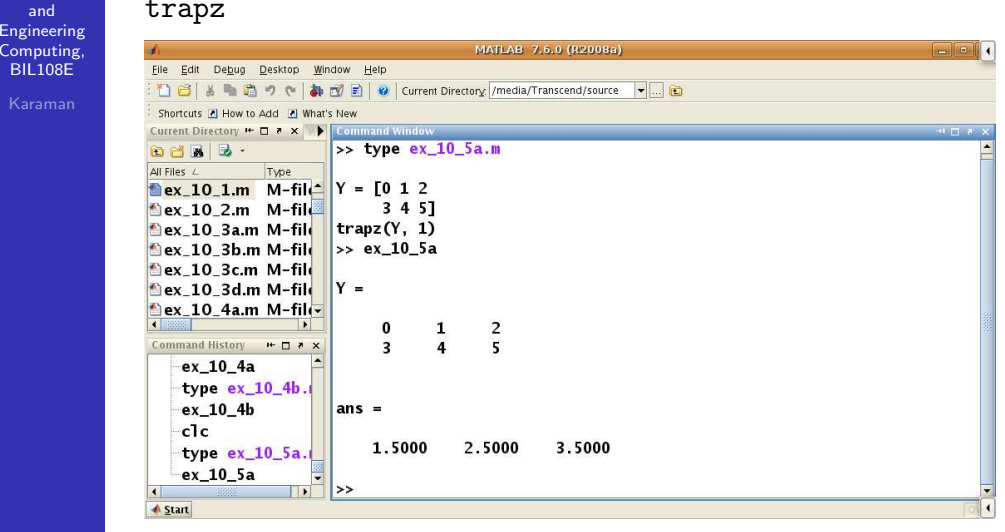

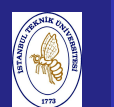

## APPROXIMATION OF INTEGRALS

Introduction to Scientificand Engineering Computing,BIL108E

trapz

▲ Start

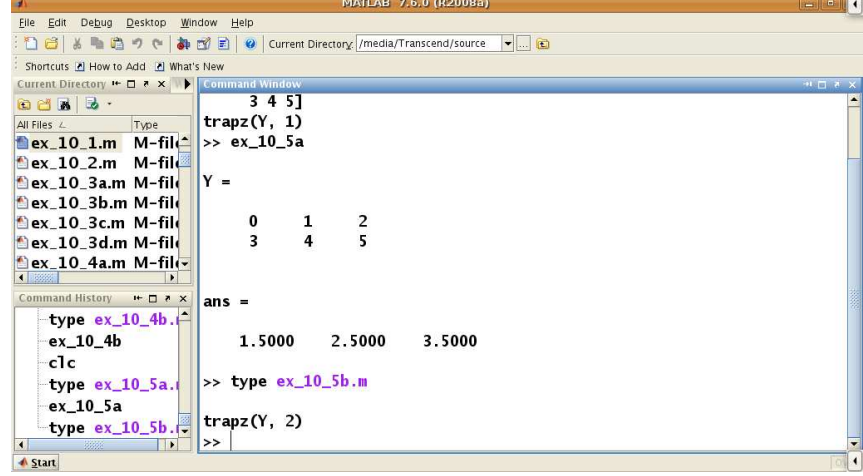

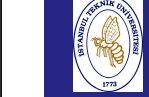

Introduction

Comput  $BIL108$ 

## APPROXIMATION OF INTEGRALS

#### to Scientificand

trapz

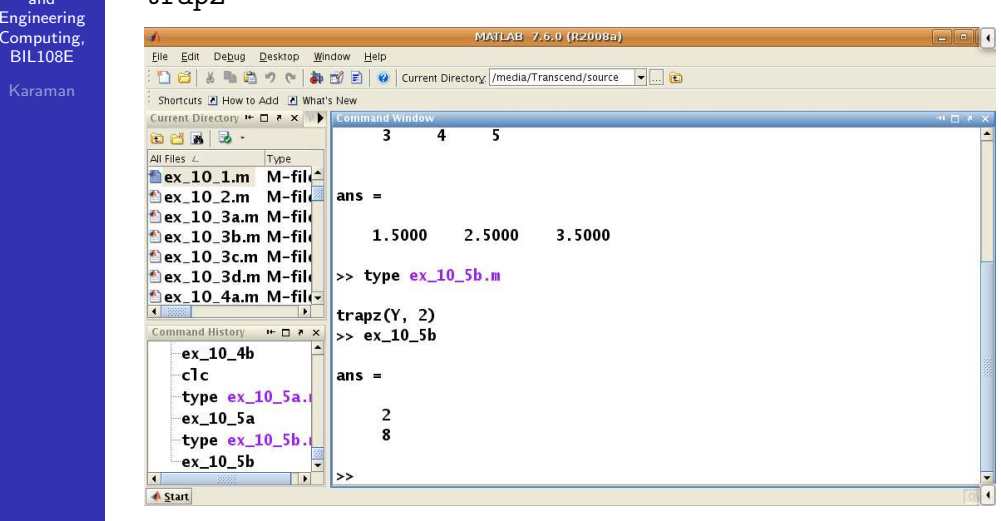

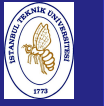

#### Introduction to Scientificand Engineering Computing,BIL108E

# cumtrapz

#### >> help cumtrapz

CUMTRAPZ Cumulative trapezoidal numerical integration.  $Z = \text{CUMTRAPZ}(Y)$  computes an approximation of the cumulative

integral of Y via the trapezoidal method (with unit spacing). To compute the integral for spacing different from one, multiply Z by the spacing increment.

For vectors, CUMTRAPZ(Y) is a vector containing the cumulative integral of Y. For matrices, CUMTRAPZ(Y) is a matrix the same size as X with the cumulative integral over each column. For N-D arrays, CUMTRAPZ(Y) works along the first non-singleton dimension.

 $Z = \text{CUMTRAPZ}(X, Y)$  computes the cumulative integral of Y with respect to X using trapezoidal integration. X and Y must be vectors of the same length, or X must be a column vector and Y an array whose first non-singleton dimension is length $(X)$ . CUMTRAPZ operates across this dimension.

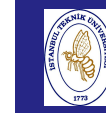

## APPROXIMATION OF INTEGRALS

#### Introductionto Scientific

cumtrapz

andEng  $Cor$ **BI** 

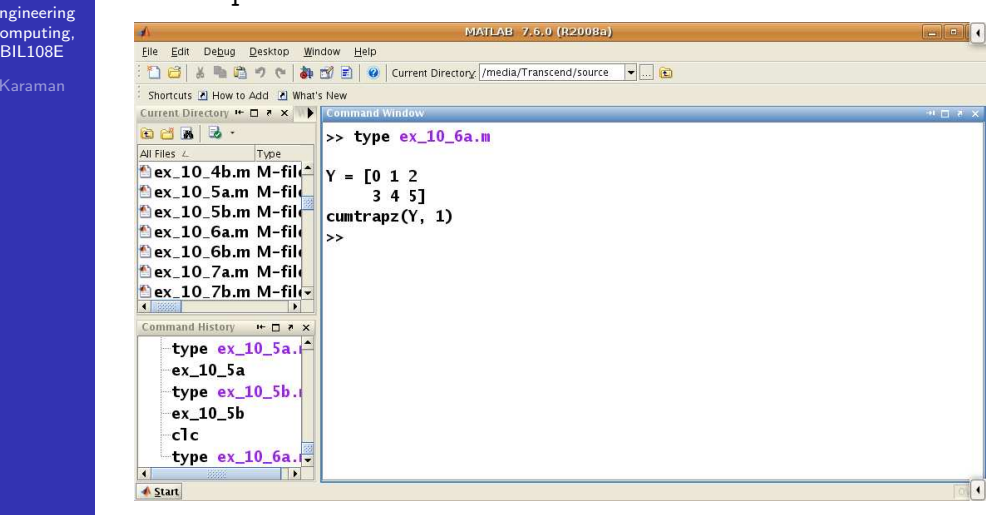

#### Introduction to Scientificand

 Engineering Computing,BIL108E

### APPROXIMATION OF INTEGRALS

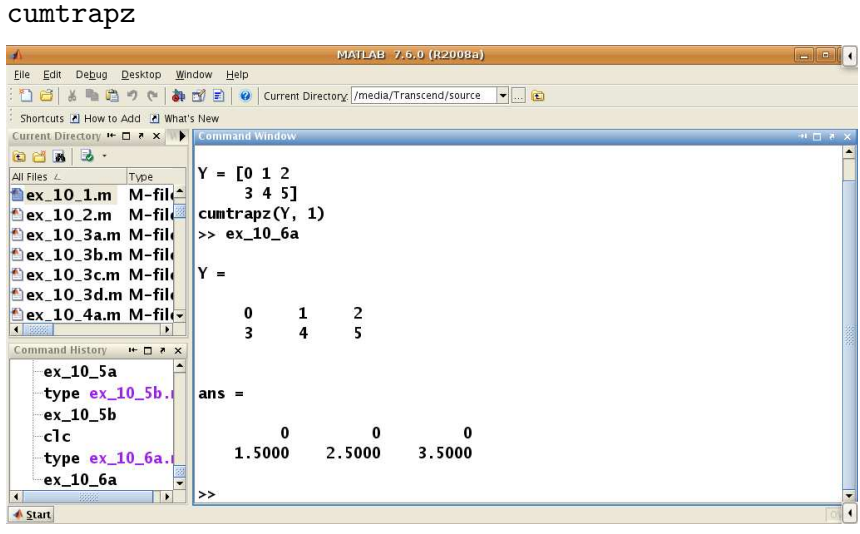

Computin BIL108E

 $\overline{\circ}$  1

# APPROXIMATION OF INTEGRALS

#### Introduction to Scientificand

#### cumtrapz

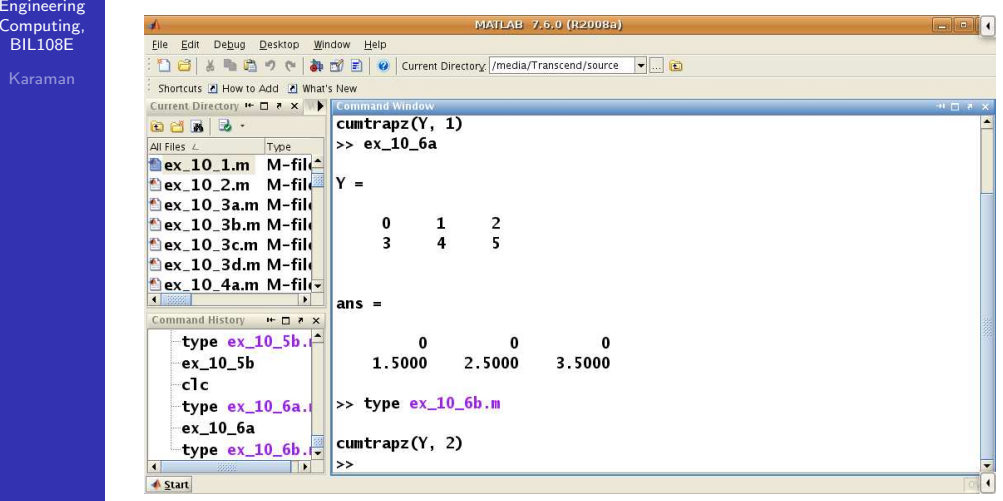

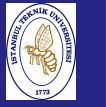

Introduction to Scientificand Engineering Computing,BIL108E

cumtrapz

ex\_10\_3d.m M-file

ex\_10\_4a.m M-file

Command History + ロ \* ×

type ex\_10\_6a.

type  $ex_10_6b.$  $ex_10_6b$ 

 $ex_10_5b$  $c1c$ 

 $ex$  10  $6a$ 

**A** Start

All Files

#### File Edit Debug Desktop Window Help 图8 8 8 8 9 ( **a** n n n Q current Directory /media/Transcend/source -Shortcuts A How to Add A What's New 6816 Time nex 10 1.m M-file  $\vert$ ans = **Dex 10 2.m M-file** ex\_10\_3a.m M-file 1.5000 2.5000 3.5000 ex 10 3b.m M-file ex 10 3c.m M-file

0.5000

3.5000

2.0000

8.0000

 $>>$  type  $ex_10_6b.m$ 

 $cumtranz(Y, 2)$ 

 $>> ex_10_6b$ 

 $l$ ans  $=$ 

خجا **ED** 

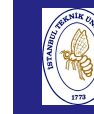

Introduction to Scientificand Engineering Computing,BIL108E

### APPROXIMATION OF INTEGRALS

#### quad

#### $\Rightarrow$  help quad

QUAD Numerically evaluate integral, adaptive Simpson quadrature.  $Q = QUAD(FUN, A, B)$  tries to approximate the integral of scalar-valued function FUN from A to B to within an error of 1.e-6 using recursive adaptive Simpson quadrature. FUN is a function handle. The function  $Y = FUN(X)$  should accept a vector argument X and return a vector result Y, the integrand evaluated at each element of X.

 $Q = QUAD(FUN, A, B, TOL)$  uses an absolute error tolerance of TOL instead of the default, which is 1.e-6. Larger values of TOL result in fewer function evaluations and faster computation. but less accurate results. The QUAD function in MATLAB 5.3 used a less reliable algorithm and a default tolerance of 1.e-3.

 $Q = QUAD(FUN, A, B, TOL, TRACE)$  with non-zero TRACE shows the values of [fcnt a b-a Q] during the recursion. Use [] as a placeholder to obtain the default value of TOL.

## APPROXIMATION OF INTEGRALS

Introduction to Scientificand Engineering Computing,BIL108E

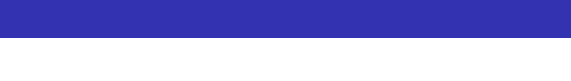

## quad

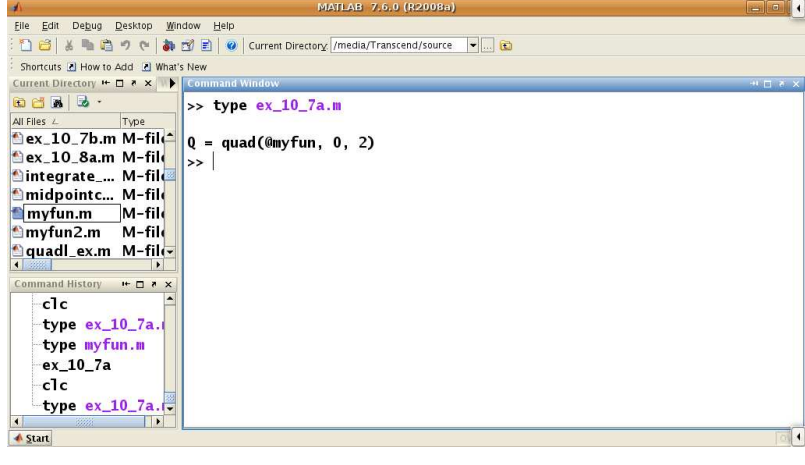

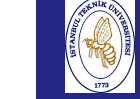

패

## APPROXIMATION OF INTEGRALS

#### Introduction to Scientificand

#### quad

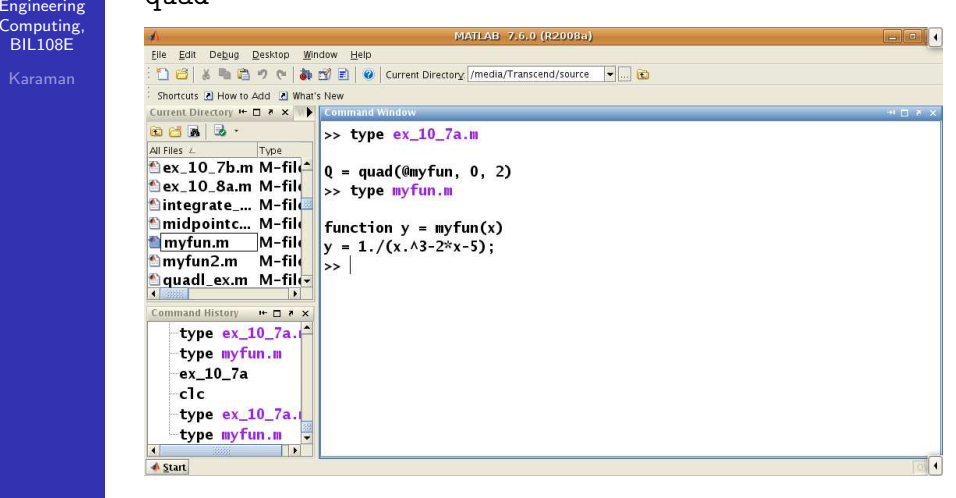

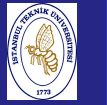

18| 3 | 8 | 8 | 9 | 8 | 8 | 9 | Current Directory /media/Transcend/source

 $\gg$  type ex 10 7a.m

function  $y = myfun(x)$ 

 $y = 1./(x \cdot \lambda 3 - 2*x - 5)$ ;

>> type myfun.m

 $>> ex_10_7a$ 

 $-0.4605$ 

Introduction to Scientificand Engineering Computing,BIL108E

quad

All Files L

Eile Edit Debug Desktop Window Help

Time

 $\left|\frac{m}{2} \right|$  ex\_10\_7b.m M-file  $\left| \right|$  e quad(@myfun, 0, 2)

Shortcuts [2] How to Add [2] What's New Current Directory **++ □ a** × V 

ex\_10\_8a.m M-file

Sintegrate\_... M-file midpointc... M-file

myfun.m M-file

 $mvtun2.m$  M-file

 $ex_10_7a$  $c1c$ type  $ex_10_7a$ . type myfun.m  $ex$  10  $7a$ 

**Start** 

guadl\_ex.m M-file mmand History  $H = \Box X$ type myfun.m

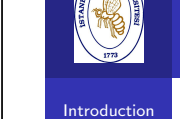

 $t_0$  S

Eng Con **BI** 

# APPROXIMATION OF INTEGRALS

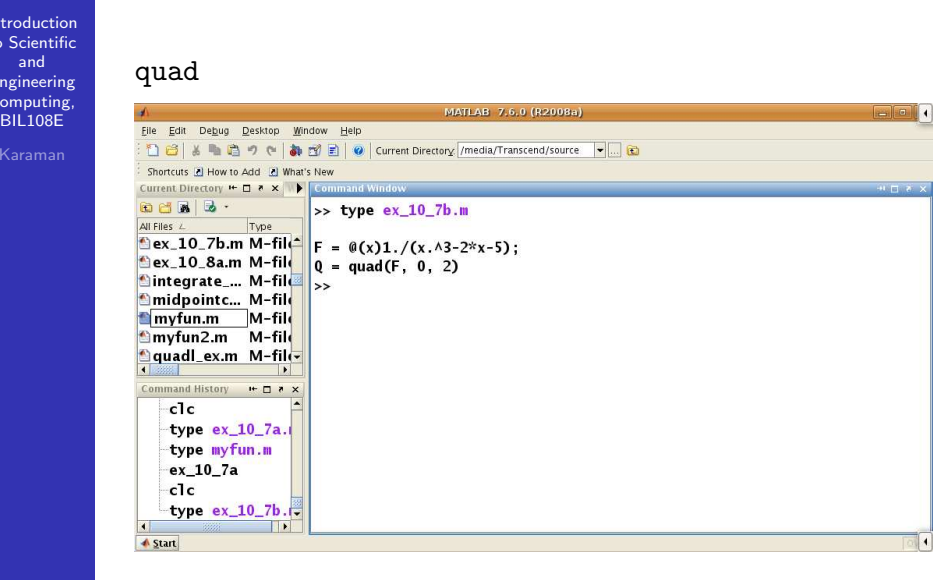

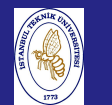

## APPROXIMATION OF INTEGRALS

Introduction to Scientificand Engineering Computing,BIL108E

quad

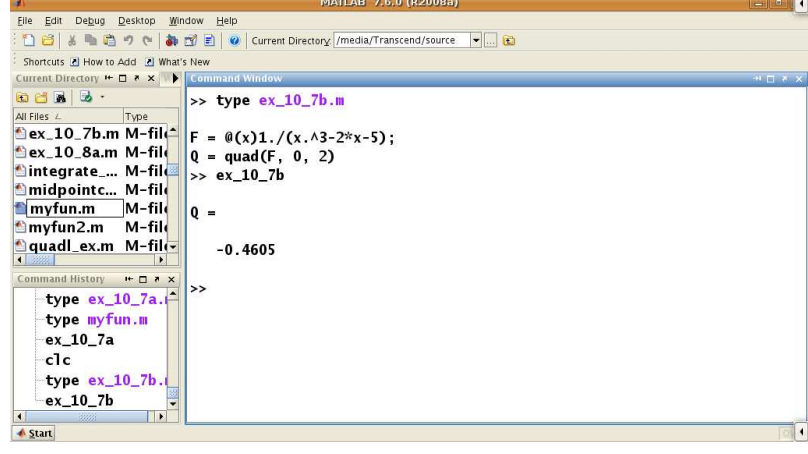

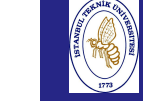

Introduction

 Engineering Computing,BIL108E

## APPROXIMATION OF INTEGRALS

#### to Scientificand

quadl

#### $\gg$  help quadl

QUADL Numerically evaluate integral, adaptive Lobatto quadrature.  $0 = 0$ UADL(FUN.A.B) tries to approximate the integral of scalar-valued function FUN from A to B to within an error of 1.e-6 using high order recursive adaptive quadrature. FUN is a function handle. The function  $Y = FUN(X)$  should accept a vector argument X and return a vector result Y, the integrand evaluated at each element of X.

Q = QUADL(FUN,A,B,TOL) uses an absolute error tolerance of TOL instead of the default, which is 1.e-6. Larger values of TOL result in fewer function evaluations and faster computation, but less accurate results.

 $Q = QUADL(FUN, A, B, TOL, TRACE)$  with non-zero TRACE shows the values of [fcnt a b-a Q] during the recursion. Use [] as a placeholder to obtain the default value of TOL.

 $[0, FCNT] = 0$ UADL $(...)$  returns the number of function evaluations.

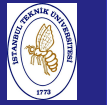

Introduction to Scientificand Engineering Computing,BIL108E

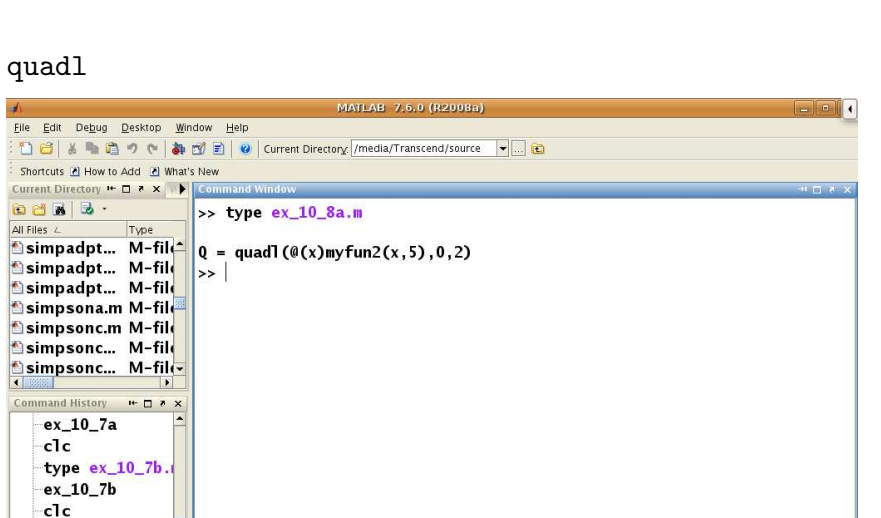

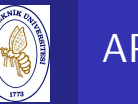

 to Scientificand

## APPROXIMATION OF INTEGRALS

Introduction

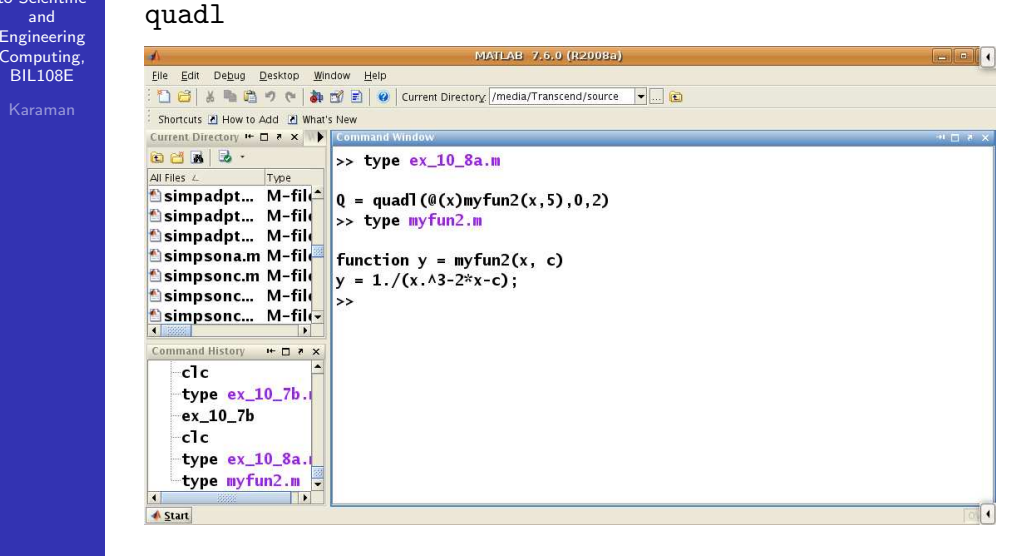

APPROXIMATION OF INTEGRALS

type  $ex_10_8a.$ 

**A** Start

Introduction to Scientificand Engineering Computing,BIL108E

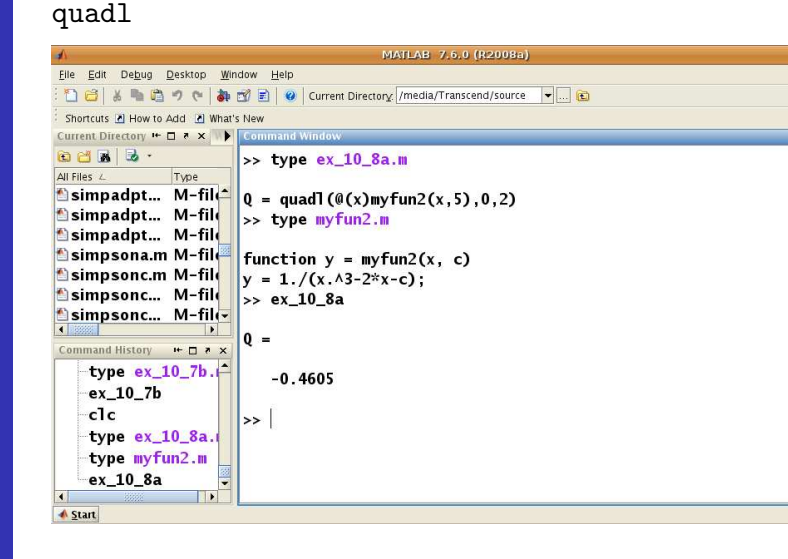

## APPROXIMATION OF INTEGRALS

#### Introduction to ScientificandEngineering

 Computing,BIL108EKaraman

EXAMPLES:

Evaluate the following integral with different methods.

$$
\int_0^{3\pi/2} \cos(x) \, dx
$$

Cosine is <sup>a</sup> built-in function in Matlab.

y=quad('cos',0,3\*pi/2)y=quadl('cos',0,3\*pi/2)

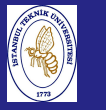

Introductio to Scientificand EngineeringComputing, BIL108E

#### EXAMPLES:

Evaluate the following integral with different methods.

$$
\int_0^8 (x e^{-x^0.8} + 0.2) dx
$$

quad('x.\*exp(-x.^0.8)+0.2', 0,8) quadl $('x.*exp(-x.^0.8)+0.2', 0,8)$ 

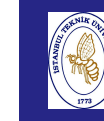

## APPROXIMATION OF INTEGRALS

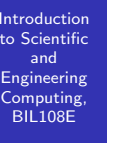

Karaman

#### SOURCE:

function I=trapezoid(fun, a, b, npanel) n=npanel+1; %total number of nodes  $h=(b-a)/(n-1)$ ; %stepsize x=a:h:b; %divide the interval f=feval(fun,x); %evaluate the integral  $I=h*(0.5*f(1)+sum(f(2:n-1))+0.5*f(n));$ 

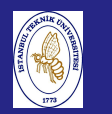

## APPROXIMATION OF INTEGRALS

### SOURCE:

```
and
Engineering
Computing,
BIL108E
```
Introductionto Scientific

> function Imp=midpointc(a,b,M,f) %MIDPOINTC Composite midpoint numerical integration.<br>% IMP = MIDPOINTC(A,B,M,FUN) computes % IMP = MIDPOINTC( $A, B, M, FUN$ ) computes<br>% an approximation of the integral % an approximation of the integral<br>% of the function FUN via the midp % of the function FUN via the midpoint<br>% method (with M equispaced intervals) % method (with M equispaced intervals).<br>% FUN accepts real scalar input x and % FUN accepts real scalar input x and<br>% returns a real scalar % returns a real scalar<br>% value. FUN can also b value. FUN can also be an inline object.  $H=(b-a)/M$ ; <sup>x</sup> <sup>=</sup> linspace(a+H/2,b-H/2,M);  $fmp = feval(f, x);$  Imp=H\*sum(fmp);return

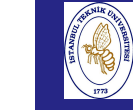

## APPROXIMATION OF INTEGRALS

#### **Introduction**  to Scientificand EngineeringComputing,

BIL108E

SOURCE:

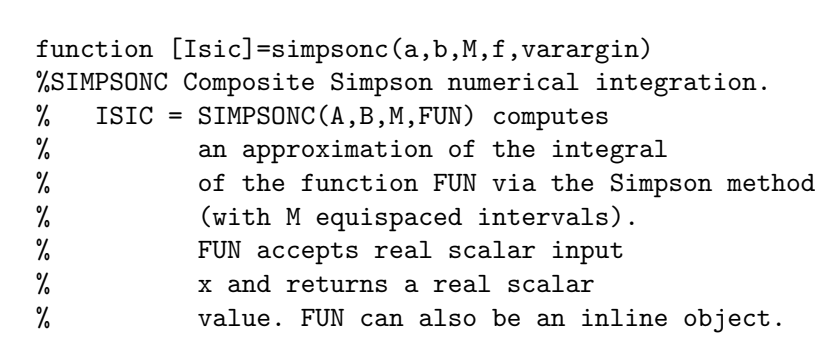

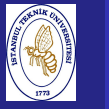

Introductio to Scientificand Engineering Computing,BIL<sub>108E</sub>

SOURCE cont'd.:

 $H=(b-a)/M;$  x=linspace(a,b,M+1); fpm=feval(f,x,varargin{:}); $fpm(2:end-1) = 2*fpm(2:end-1);$ Isic=H\*sum(fpm)/6; x=linspace(a+H/2,b-H/2,M); fpm=feval(f,x,varargin{:}); Isic <sup>=</sup> Isic+2\*H\*sum(fpm)/3; return

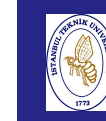

Introduction to Scientificand Engineering Computing,BIL108E

## APPROXIMATION OF INTEGRALS

#### SOURCE:

% $\frac{9}{6}$ 

function [JSf,nodes]=simpadpt(f,a,b,tol,hmin) %SIMPADPT Numerically evaluate integral,<br>% adaptive Simpson quadrature.

- % adaptive Simpson quadrature.<br>% JSF = SIMPADPT(FUN.A.B.TOL.H
- $JSF = SIMPADPT(FUN, A, B, TOL, HMIN)$
- % tries to approximate the integral of function<br>% FUN from A to B to within an error
- % FUN from A to B to within an error<br>% of TOL using recursive
- % of TOL using recursive<br>% adaptive Simpson quadra
- % adaptive Simpson quadrature.<br>% The inline function  $Y = FUN($
- % The inline function  $Y = FUN(V)$  should<br>% accept a vector argument V and
- % accept a vector argument  $V$  and  $\%$  return a vector result  $Y$ , the
- % return a vector result Y, the  $\%$  integrand evaluated at each e
- integrand evaluated at each element of X.

% [JSF, NODES] = SIMPADPT(...) returns the  $\%$  distribution of nodes.

distribution of nodes.

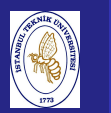

# APPROXIMATION OF INTEGRALS

**Introduction**  to Scientificand EngineeringComputing, BIL108E

SOURCE cont'd.:

```
A = [a, b]; N = []; S = []; JSf = 0; ba = b - a; nodes = [];
while \tilde{\text{isempty}}(A),
  [deltaI,ISC] = caldeltaIAi(A,f);
if abs(deltaI) <= 15*tol*(A(2)-A(1))/ba;
     JSf = JSf + ISc;S = union(S, A);nodes = [nodes, A(1) (A(1)+A(2))*0.5 A(2)];S = [S(1), S(end)], A = N; N = [];
```
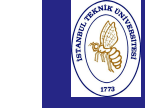

## APPROXIMATION OF INTEGRALS

```
Introduction

to Scientificand
```
 Engineering Computing,BIL108E

SOURCE cont'd.:

```
elseif A(2)-A(1) < hmin
     JSf=JSf+ISc;S = union(S, A);S = [S(1), S(end)]; A=N; N=[];warning('Too small step-length');
  elseAm = (A(1)+A(2))*0.5;A = [A(1) Am]:N = [Am, b];endend
```
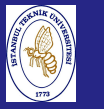

#### Introduction to Scientificand EngineeringComputing, BIL108E

### SOURCE cont'd.:

#### nodes=unique(nodes);return

#### function [deltaI,ISc]=caldeltai(A,f)  $L=A(2)-A(1);$  t=[0; 0.25; 0.5; 0.5; 0.75; 1];  $x=L*t+A(1);$  $L=L/6$ ; w=[1; 4; 1];  $fx=feval(f,x);$  $IS=L*sum(fx([1 3 6]).*w);$  $ISc=0.5*L*sum(fx.*[w:w]);$ deltaI=IS-ISc;return

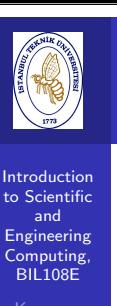

### References

## References for Week <sup>10</sup>

- 1 Alfio Quarteroni, Fausto Saleri, Scientific Computing with Matlab and Octave, Springer, 2006.
- <mark>2</mark> Moler C, NumericalComputing with Matlab, Mathworks Inc., <sup>2004</sup> (http://www.mathworks.com/moler).
- <mark>3</mark> Thomas Huckle, Stefan Schneider, Numerische Methoden, Springer, 2006.